# **Manufacturing Order Costs**

PowerShift manufacturing order costing programs allow you to analyze actual manufacturing costs; costs are updated as each step in the process is completed. No waiting for the order to close to determine if you are on track. You choose if you want to base costing calculations on actual, average or standard costs assigned to items. Start your analysis at a manufacturing order; quiickly drill to material, labor and outside services making up the order's costs.

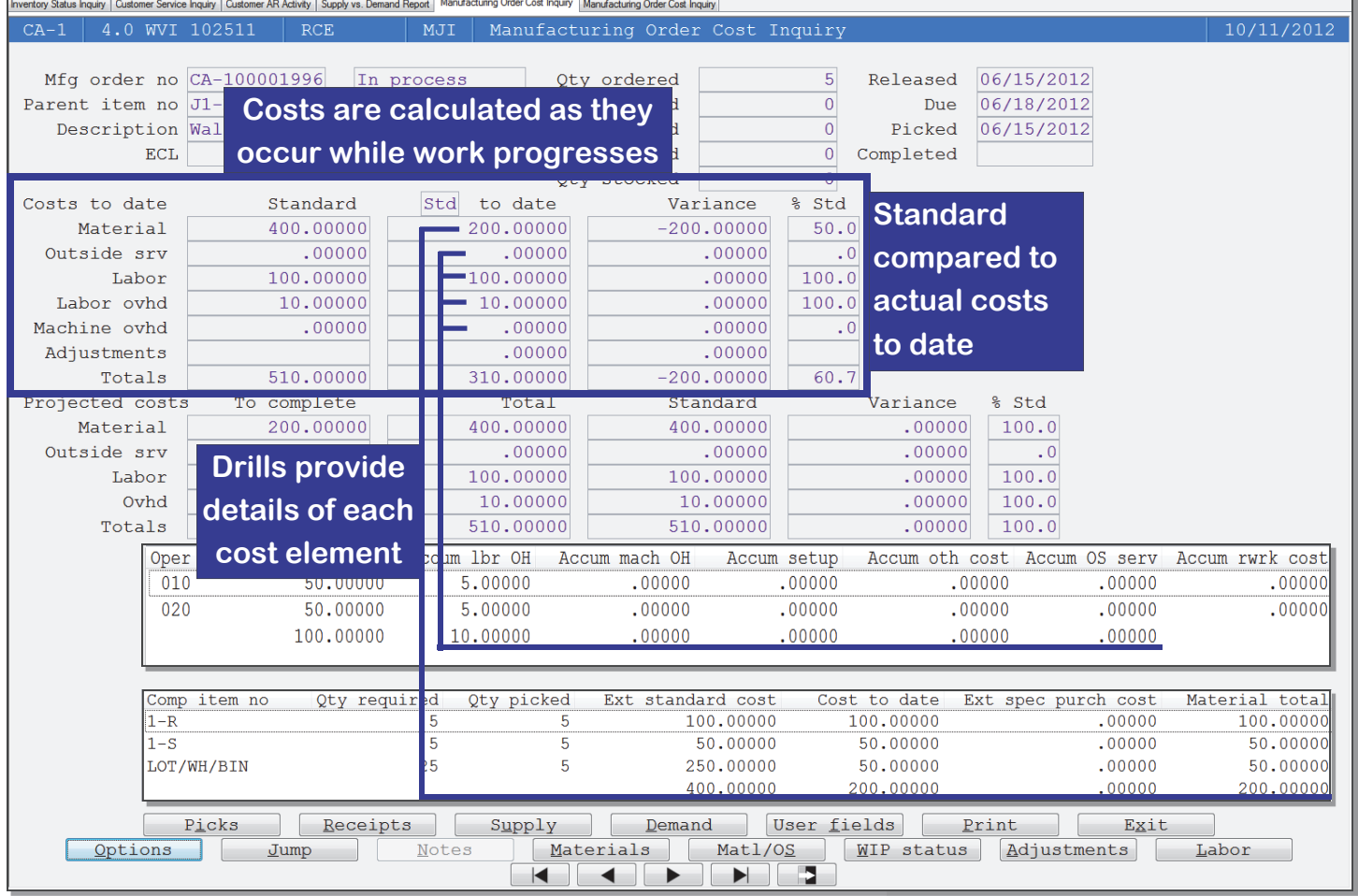

## **Manufacturing Orders**

- Tracks the costs of material, labor, overhead, purchases, and adjustments for each manufacturing order as they occur.
- Material costs are based on the parent item's bill of material at order release.
- Add or delete a component, change the quantity required, over pick, under pick and close short, or substitute one component for another.
- Picking updates material costs to date.
- For material costs incurred to date, you choose the costing method for the variance calculation. Options include standard cost, actual cost or average cost Creates requisitions or purchase orders for outside services.
- If a purchase order for material is linked to a manufacturing order, the cost is added to the order's material cost.

## **Alternate Operations**

- If you select an alternate operation at order release, you can recalculate the order's standard costs.
- If you select an alternate operation later, the change is used to calculate the cost-to-date and the variance from standard.

## **System-wide Features**

- Standardized user interface is easy to learn; accepts point-and-click or keyboard input.
- Lookups speed record or order retrieval; sort the way you want and use the Restart or Find functions to locate the record you need.
- Each user can set and save sort and selection options for reports and inquiries, reducing the need for custom reports and programming.
- Output data to a printer, e-mail, fax, PDF, EDI, or Microsoft Excel.
- Information is accessible with pop-up windows, drill downs, and jumps to related programs, reducing the need to switch screens.
- PowerShift's Data Dictionary supports ODBC, Report Generator, and QICLOOK™.

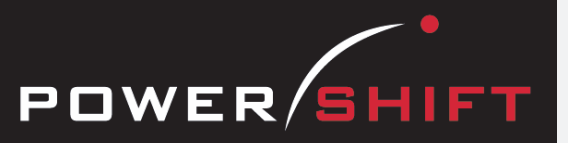

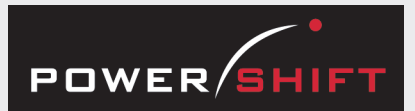

# **Standard Reports and Inquiries**

Component Cost Inquiry Component Usage Report Cost-Rollup Inquiry Cost of Goods Sold Report Daily Production Report Employee Labor History Inquiry Employee Listing Indirect Labor Distribution Listing Item Cost Change Inquiry Item Cost Inquiry Inventory Cost Change History Inquiry Inventory Cost Variance Report Inventory Usage Report Inventory Valuation for Make Items Labor Distribution Preview Report Labor Efficiency Report Labor Import Transfer Log Manufacturing Cost Adjustments Inquiry Manufacturing Labor Inquiry and Listing Manufacturing Order Analysis Inquiry Manufacturing Order Close Preview Report Manufacturing Order Cost History Inquiry Manufacturing Order Cost Detail Report Manufacturing Order Cost Inquiry Manufacturing Order Cost Report Manufacturing Order Picking inquiry Manufacturing Period Activity Manufacturing-Purchase Order Inquiry Material Usage Inquiry Multi-Level Cost Report Project BOM Listing Project Indented Cost Report Project Routing Listing Project Summary Rate Exception Listing Routing Inquiry and Listing Single-Level Accumulated Cost Inquiry Supply-Demand Valuation Report Weekly Production Report WIP Cost Inquiry WIP Inquiry and Listing WIP Labor Report WIP Movement Inquiry WIP Valuation Report and Inquiry Work Center Inquiry and Listing

# **Registers**

Post to general ledger in summary or detail or use transaction listing to post manually:

- Labor Entry
- Manufacturing Cost Adjustments
- Manufacturing Order Close
- Manufacturing Order Picking
- Manufacturing Order Receipt
- Rejected Material Disposition
- WIP

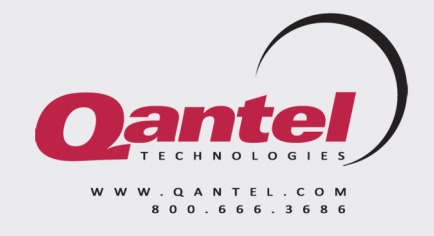

#### **Work In Process**

- Choose between tracking labor costs based on the item's operations (standard cost) or recording actual hours worked.
- If you track labor at standard cost, enter the quantity completed for a significant operation sequence and PowerShift backflushes previous steps.
- Manufacturing order receipt can backflush setup, labor, and overhead at standard cost for all operation sequences.
- If you activate the general ledger interface, the WIP Register can update separate accounts for material, special purchase material, labor, outside service, overhead, and adjustments.

#### **Labor**

- Employee labor can be entered manually from job tickets, collected with bar code scanners as work is completed on the manufacturing floor, or imported from third-party labor applications.
- Labor cost can be calculated as hours worked, using either the labor rate for the operation or the employee's actual rate with or without overtime.
- If you activate the general ledger interface, the labor register posts labor and overhead charges based on the accounts or criteria you designate.
- Indirect labor codes facilitate posting to specific accounts based on the type of work performed.
- Employees responsible for the production of multiple unattended operations can have their time allocated based on the number of jobs being run simultaneously.

## **Adjustments**

- Adjustments can be made at any time before the order is closed, including after items are received to stock.
- Adjustment codes can track the reason adjustments were made for later analysis and can be used to determine postings to general ledger accounts.

# **Manufacturing Order Close**

- PowerShift can update the item's actual cost and recalculate its average cost when you close a manufacturing order.
- If you activate the general ledger interface, PowerShift calculates the variance when the material used or labor costs differ from standard.

## **Projects**

- Rapidly develop cost estimates for a new or revised finished good item for a customer or for your engineering department.
- Define standard fixed amounts or percents to be added to material, labor, total factory cost, or the price; override if necessary for specific projects.
- Enter multiple quantity estimates, using the same or different profit, commission, and discount percents.
- When the project is signed off, transfer the data, which adds the item, its bill of material, routing, standard costs, and vendor pricing to your database.
- When a customer project is signed off, a sales quote can be created for the agreed upon quantity and price.
- Output multiple copies of customer project estimates, using each recipient's preferred method (e-mail, fax, EDI)—automatically or on demand.

# **History**

- PowerShift retains complete manufacturing order history.
- Reports and inquiries can include material, labor, and adjustment detail for closed orders.

Copyright © Qantel Technologies, Inc. 2021 PowerShift Enterprise System® is a registered trademark of Qantel Technologies, Inc.